, tushu007.com

## <<CorelDRAW12

<<CorelDRAW12>>>

- 13 ISBN 9787115127051
- 10 ISBN 7115127050

出版时间:2005-1

页数:276

字数:431000

extended by PDF and the PDF

http://www.tushu007.com

## $,$  tushu007.com <<CorelDRAW12

 $\begin{array}{llll} \text{CoreIDRAW12} \end{array}$ 

 $\alpha$  with  $\alpha$ e 9 CoreIDAW12

 $,$  tushu007.com

## <<CorelDRAW12

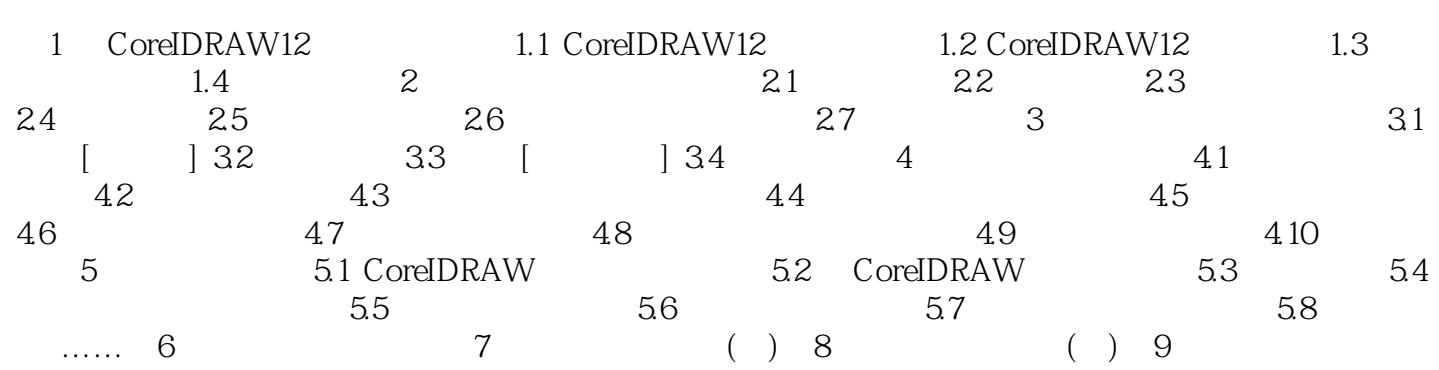

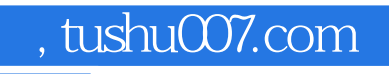

## <<CorelDRAW12

本站所提供下载的PDF图书仅提供预览和简介,请支持正版图书。

更多资源请访问:http://www.tushu007.com